## **Инструкция**

## **по заполнению бланков ответов участников ГВЭ**

**1.** Для обработки экзаменационных материалов участников государственного выпускного экзамена (далее – ГВЭ) используются следующие типы бланков: бланк регистрации, бланк ответов, дополнительный бланк ответов. Общая структура бланков едина для всех предметов. Бланки являются машиночитаемыми формами.

**2.** Все машиночитаемые бланки заполняются яркими черными чернилами. Допускается использование только гелевой или капиллярной ручек.

**Внимание!** *Символы, внесенные в бланк ответа шариковой ручкой, могут быть не распознаны или неверно распознаны при автоматизированной обработке бланков, что может оказать существенное влияние на результат проверки работы.*

3. Участник ГВЭ должен изображать каждую цифру и букву во всех заполняемых полях бланков, тщательно копируя образец ее написания из строки с образцами написания символов, расположенной в верхней части [регистрации.](consultantplus://offline/ref=65CE5F2A30158543D3206AA0FE2F3AEC170E84A49EC97325539EA0CA6FC9EF477CF59752DFA846bD13M) Небрежное написание символов может привести к тому, что при автоматизированной обработке символ может быть распознан неправильно.

4. Каждое поле в бланках заполняется, начиная с первой клетки (в том числе и поля для занесения фамилии, имени и отчества участника ГВЭ). Если участник ГВЭ не имеет информации для заполнения поля, он должен оставить его пустым (не делать прочерков).

5. Категорически запрещается:

 делать в полях бланков, вне полей бланков или в полях, заполненных типографским способом, какие-либо записи и пометки, не относящиеся к содержанию полей бланков;

 использовать для заполнения бланков цветные ручки вместо черной, карандаш (даже для черновых записей на бланках), средства для исправления внесенной в бланки информации («корректор» и др.).

6. На бланке ответов, а также на дополнительном бланке ответов не должно быть пометок, содержащих информацию о личности участника ОГЭ.

7. При записи ответов необходимо строго следовать инструкциям по выполнению работы (к группе заданий, отдельным заданиям), указанным в контрольном измерительном материале (далее - КИМ).

## **Заполнение бланка регистрации**

8. Информация для заполнения бланка записывается на доске до начала экзамена.

9. По указанию ответственного организатора в аудитории, участником ОГЭ заполняются все поля, кроме полей для служебного использования и «Резерв».

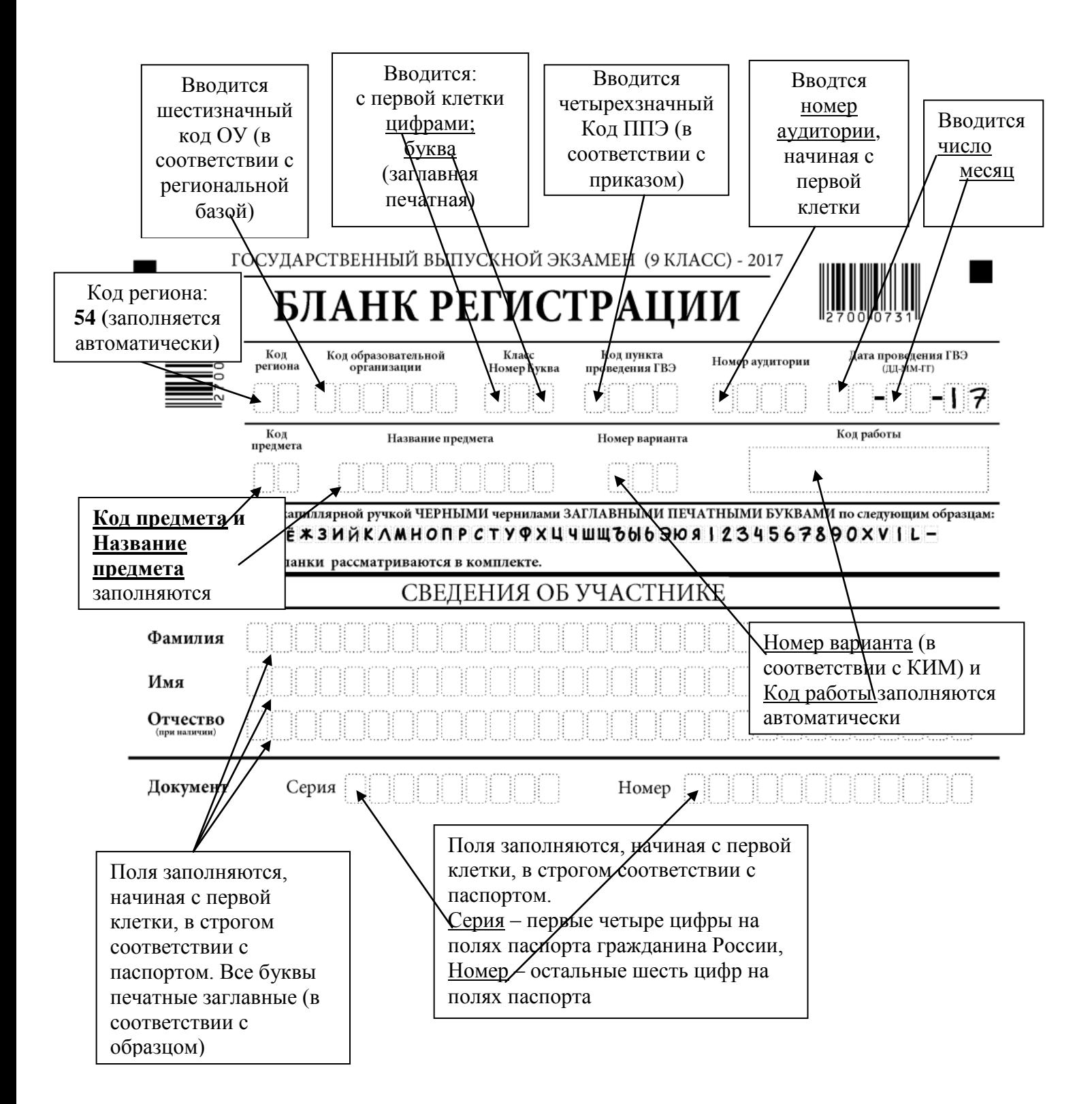

Образец заполнения бланка:

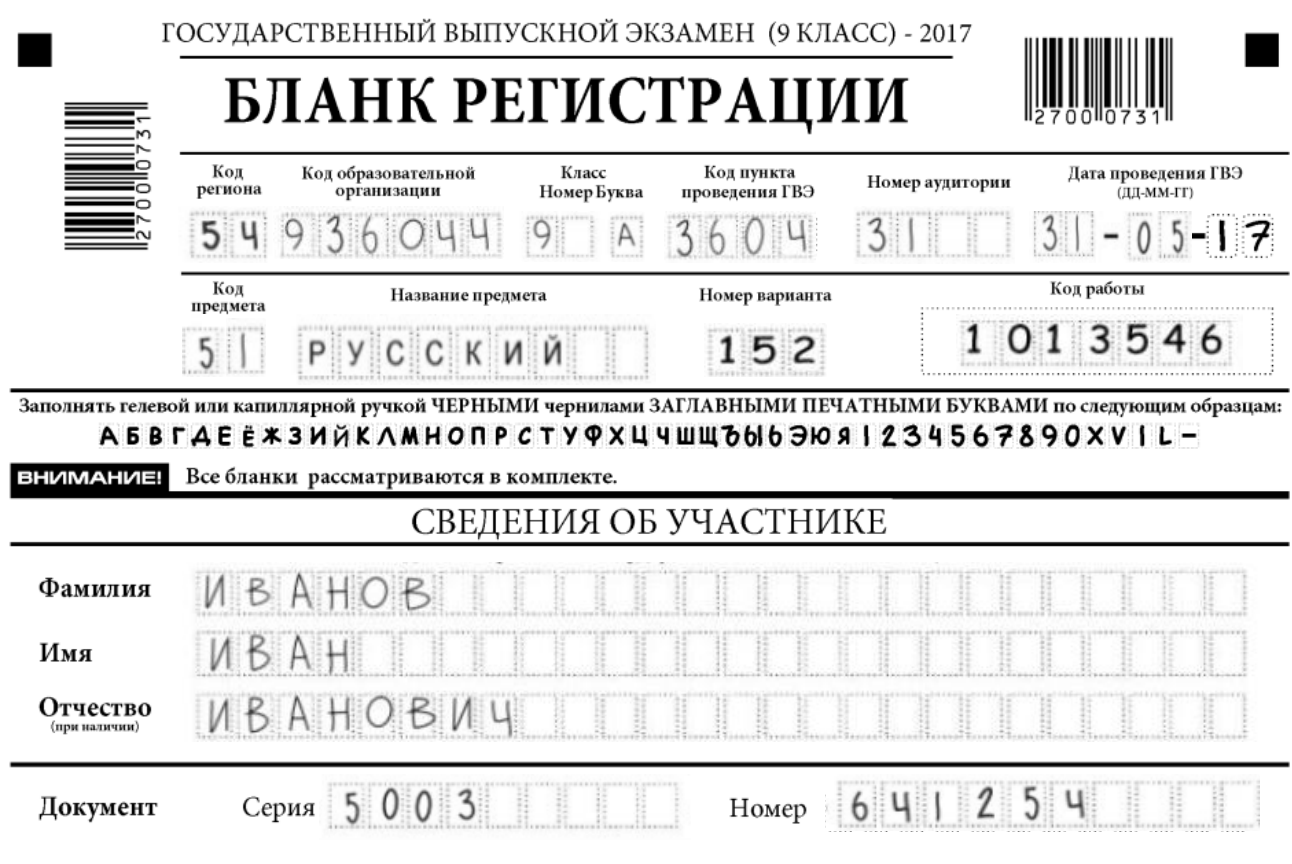

## **Заполнение бланка ответов**

10. Бланк ответов предназначен для записи ответов на задания как с кратким, так и с развернутым ответом (строго в соответствии с требованиями инструкции к КИМ и к отдельным заданиям КИМ).

11. Бланк является двусторонней машиночитаемой формой и состоит из двух частей – верхней и нижней.

12. Информация для заполнения полей верхней части бланка ответов («Регион», «Код предмета» и «Название предмета», «Номер варианта», «Код работы») должна соответствовать информации, внесенной в бланк регистрации.

Образец заполнения полей бланка ответов:

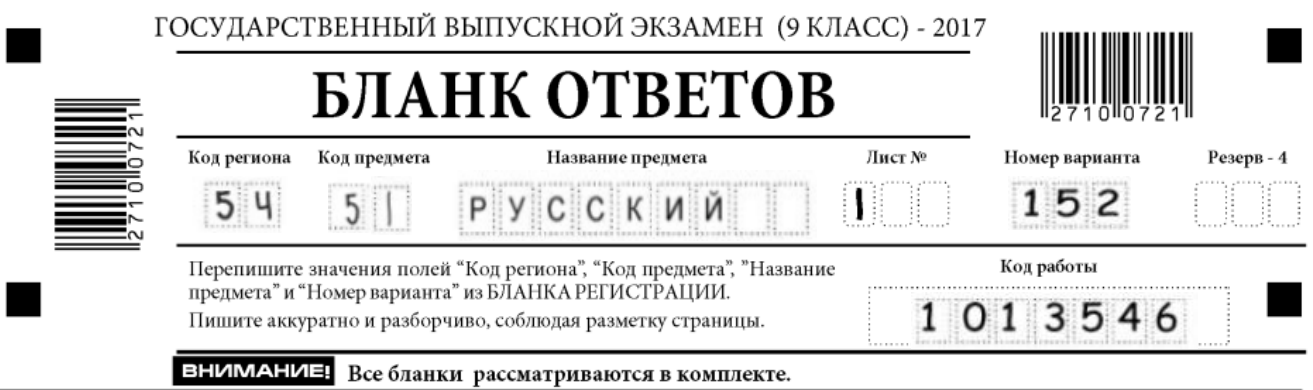

13. Поле для ответов на задания КИМ располагается в нижней части бланка ответов, а также на обратной стороне бланка. Для удобства все страницы бланка ответов разлинованы пунктирными линиями «в клеточку».

14. В этом поле участник ОГЭ записывает ответы на соответствующие задания строго в соответствии с требованиями инструкции к КИМ и отдельным заданиям КИМ.

15. Для записи ответа в краткой форме указывается номер задания, например: 1). или № 1 или 1. и т д., делается небольшой отступ и записывается ответ.

16. Все символы записываются разборчиво. Слова или словосочетания записываются заглавными печатными буквами.

Образец:

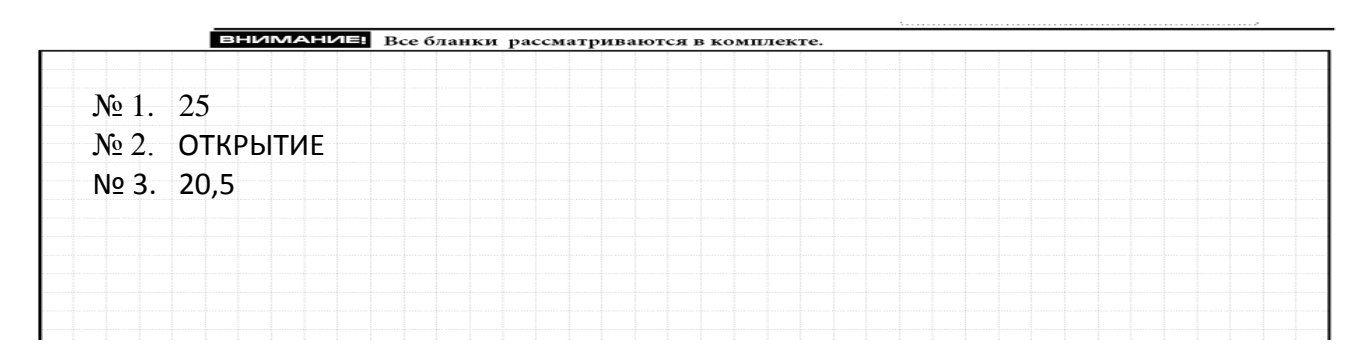

17. При записи развернутого ответа, после указания номера задания, записывается текст ответа.

18. Все записи и чертежи на бланке ответов выполняются черной гелевой или капиллярной ручкой, разборчивым почерком.

19. При записи ответов необходимо соблюдать разметку листа (не выходить за пределы разметки «в клеточку»), так как при сканировании символы, записанные на полях листа, будут «обрезаны».

20. При недостатке места для ответов на лицевой стороне бланка ответов участник ГВЭ должен продолжить записи на оборотной стороне бланка, сделав в нижней части области ответов лицевой стороны бланка запись «смотри на обороте».

21. При недостатке места для ответов на основном бланке ответов участник ГВЭ должен продолжить записи на дополнительном бланке ответов, выдаваемом организатором в аудитории по требованию участника ГВЭ в случае, когда в области ответов основного бланка ответов не осталось места. В случае заполнения дополнительного бланка при незаполненном основном бланке ответов, ответы, внесенные в дополнительный бланк, оцениваться не будут.

22. [Поля](consultantplus://offline/ref=65CE5F2A30158543D3206AA0FE2F3AEC170E84A49EC97325539EA0CA6FC9EF477CF59752DFAB47bD13M) Дополнительного бланка ответов заполняются организатором в аудитории. В [поле](consultantplus://offline/ref=65CE5F2A30158543D3206AA0FE2F3AEC170E84A49EC97325539EA0CA6FC9EF477CF59752DFAB41bD11M) «Лист №» организатор в аудитории при выдаче дополнительного бланка ответов вносит порядковый номер листа работы участника ГВЭ (при этом листом № 1 является основной бланк ответов, который участник ГВЭ получил в составе индивидуального комплекта).